## Cheatography

## C File IO Cheat Sheet by [mrk0](http://www.cheatography.com/mrk0/) via [cheatography.com/67068/cs/16770/](http://www.cheatography.com/mrk0/cheat-sheets/c-file-io)

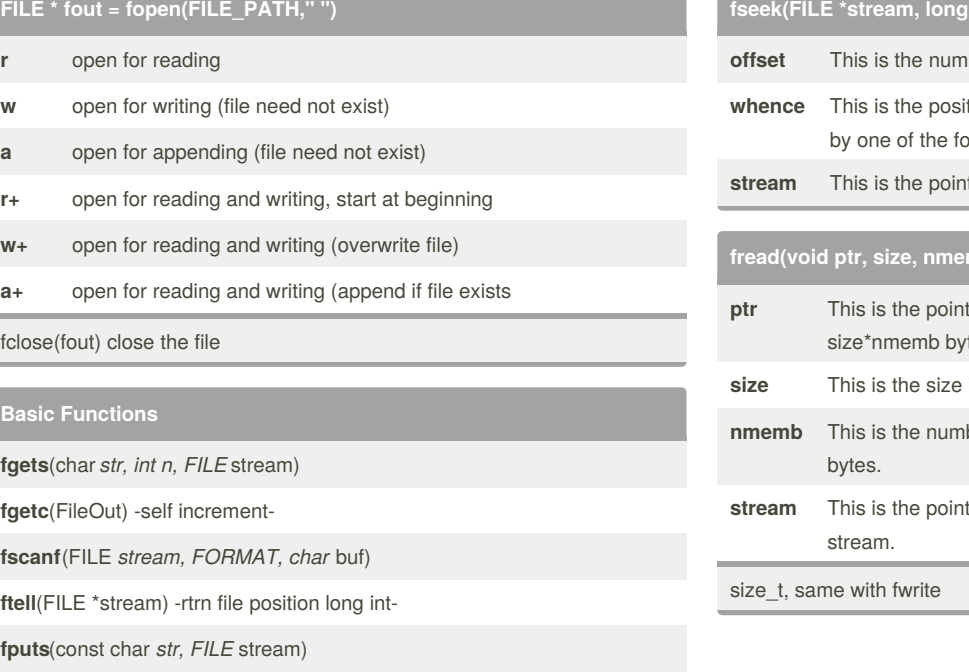

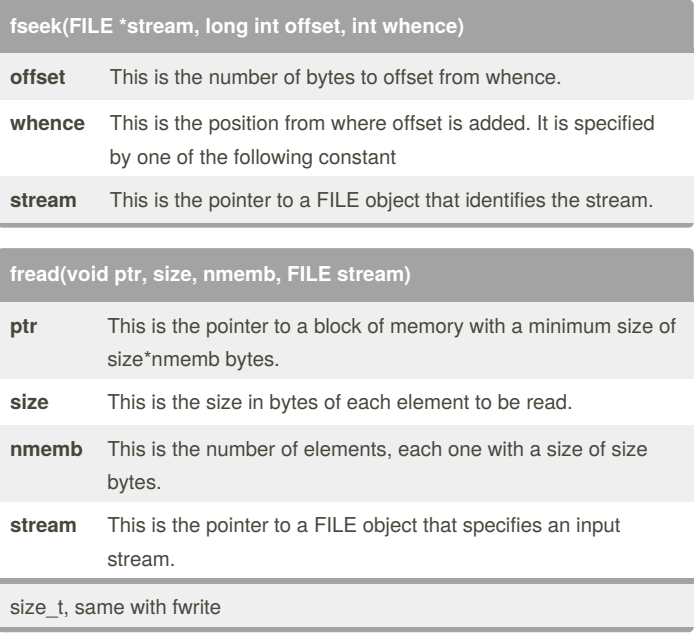

## By **mrk0**

[cheatography.com/mrk0/](http://www.cheatography.com/mrk0/)

Not published yet. Last updated 24th August, 2018. Page 1 of 1.

## Sponsored by **CrosswordCheats.com**

Learn to solve cryptic crosswords! <http://crosswordcheats.com>